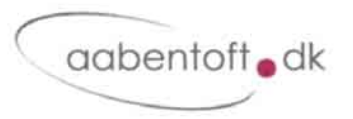

### **Fejlfinding**

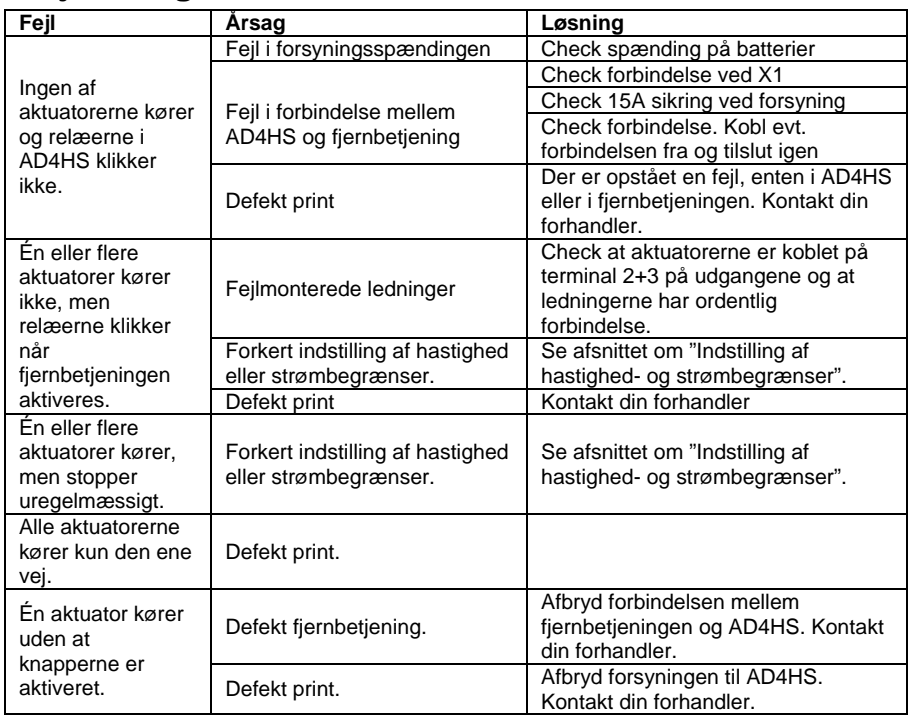

## **Tekniske specifikationer**

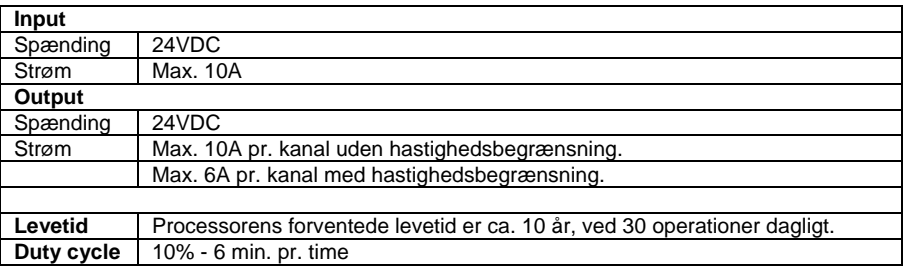

Installations- og brugsanvisning

## AD4HS

# Aktuator driver med hatigheds- og strømbegrænser

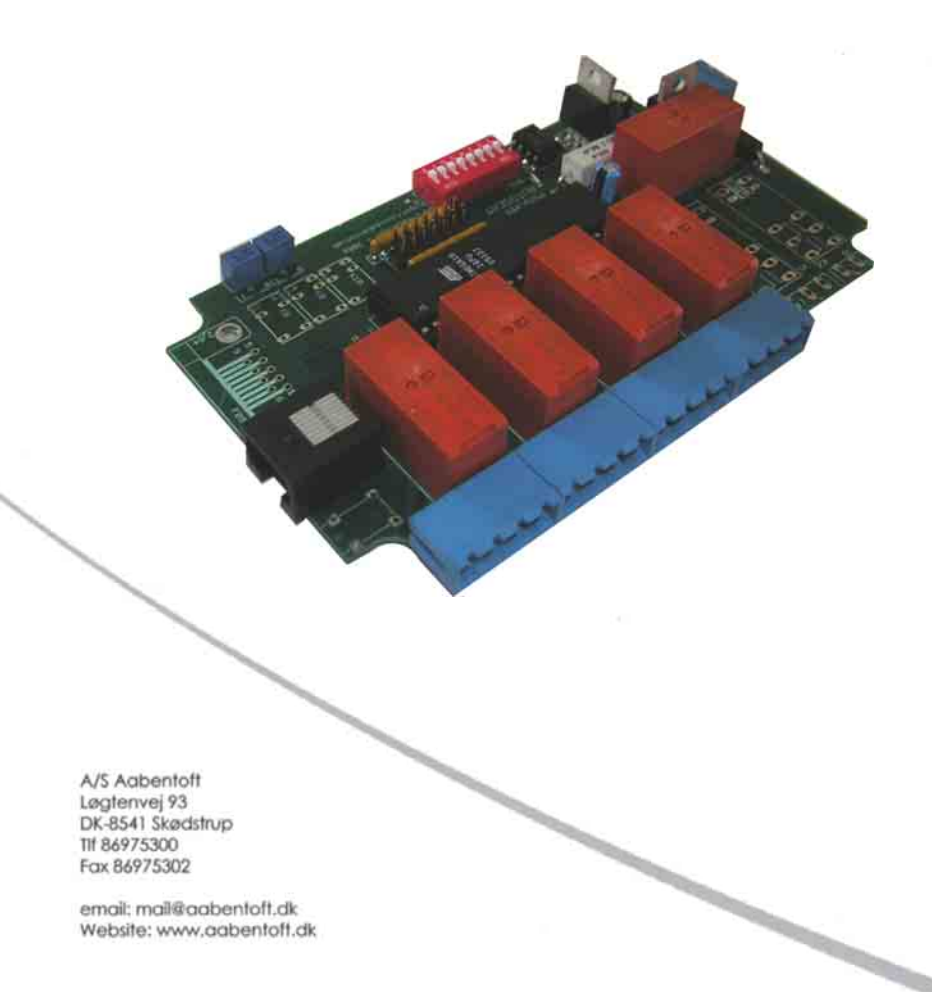

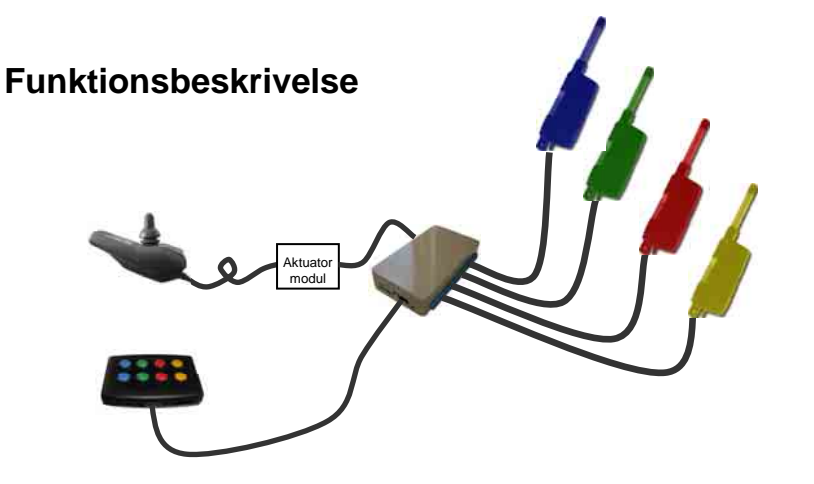

AD4HS er et udgangstrin som muliggør en parallelstyring af op til fire aktuatorer, således disse styres udenom stolens elektronikboks, hvis en sådan er monteret på stolen. Det er derfor ikke nødvendigt at stolen er tændt for at kunne aktivere aktuatorerne.

Fra den medfølgende fjernbetjening betjenes aktuatorerne. Hver aktuator styres med to knapper, én for hver retning, men det er også muligt at få ombyttet den medfølgende 8-knap fjernbetjening til en 4-knap fjernbetjening, således hver aktuator styres med kun én knap. Aktuatorens bevægelsesretning skifter hver gang knappen aktiveres.

Det er muligt at angive aktuatorens maksimale strømtræk, samt bevægelseshastighed for hver af de fire udgange. Overskrides strømgrænsen, når aktuatoren når endestop, sørger AD4HS for at slukke for strømmen til aktuatoren.

AD4HS er uafhængig af om el-funktionerne styres af joystick, knapper eller andre enheder.

#### **Monteringsvejledning**

AD4HS forsynes med permanent 24VDC ved stik X7.

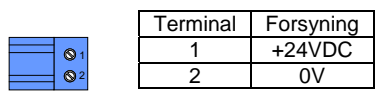

Aktuatorerne 1 – 4 forbindes til de fire blå 4-polede stik X1-X4 hhv.

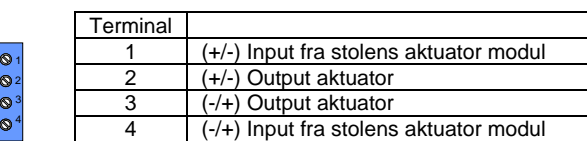

Fjernbetjeningen forbindes til AD4HS med det medfølgende kabel med modularstik.

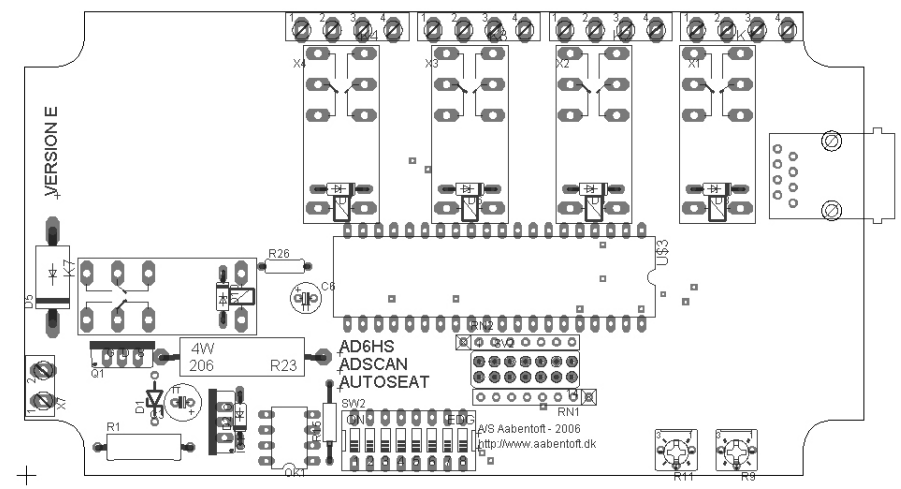

Aktuator Driverens layout

#### **Indstilling af hastighed- og strømbegrænser**

Som standard er strømbegrænserne sat til ca. 6A og aktuatorensen bevægelseshastighed sat til hurtigst muligt. Strømbegrænseren kan dog indstilles i trin mellem 0 – 10A. Skrues strømbegrænseren helt ned, deaktiveres denne og derved overvåges strømmen til aktuatorerne ikke længere.

*Advarsel: Deaktiveres strømbegrænserne er der ved forkert brug mulighed for at ødelægge AD4HS. Vær derfor sikker på strømtrækket på det tilsluttede udstyr ikke overstiger 10A. Hvis der anvendes hastighedbegrænsning må den tilkoblede aktuator strømtræk ikke overstige 6A.* 

Benyt følgende fremgangsmåde ved indstilling af hastighed- og strømbegrænser:

- 1. Klik kontakt 8 på DIPswitch SW2 på ON
- 2. Vælg den kanal du ønsker at indstille. Kontakt 1 for kanal 1, kontakt 2 for kanal 2 osv. Kontakten klikkes på ON.
- 3. Indstil hastighed på R11. Drejes trimmeren så langt mod uret som muligt indstilles hastigheden til normal hastighed. Drejes trimmeren med uret skrues hastigheden nedad.
- 4. Indstil strømbegrænseren på R9. Drejes trimmeren så langt med uret som muligt indstilles strømbegrænseren til maksimum og dermed er det tilladte strømtræk 0A. Drejes trimmeren mod uret skrues der op for det tilladte strømtræk. Drejes trimmeren så langt mod uret som muligt deaktiveres strømbegrænseren.
- 5. Når trimmeren er indstillet testes indstillingen ved at aktivere aktuatoren for den kanal der skal indstilles.
- 6. Klik kontakten for den valgte kanal over på OFF igen og gentag punkt 2 5 for de resterende kanaler.
- 7. Klik kontakt 8 på DIPswitchen over på OFF.